# $\frac{1}{\sqrt{2\pi}}\left(\frac{1}{\lambda}\right)^{2}$

# - Propositions – Fonctions propositionnelles

## 1. La proposition

## Définition :

Une proposition est un énoncé (un texte) qui a un sens, pouvant être vrai ou faux. Elle est souvent notée par les lettres : p, P, q, Q, r, R…

La valeur de vérité d'une proposition est notée V ou 1 lorsqu'elle est vraie, et par F ou 0 lorsqu'elle est fausse.

### Remarque :

Toute proposition peut être vraie ou fausse, mais jamais elle ne peut être vraie et fausse en même temps. On représente la vérité d'une proposition P dans un tableau appelé « tableau de vérité de la proposition P » comme suit :

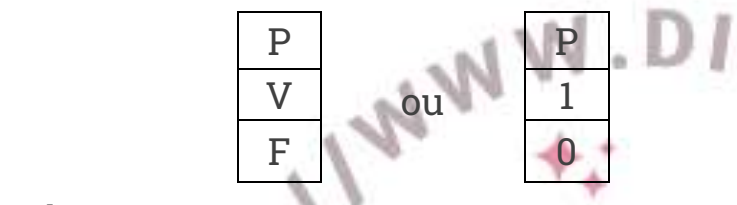

### Exemples :

- $\blacksquare$  P: « 4 + 5 = 9 » est une proposition vraie
- $\blacksquare$  Q : «  $\sqrt{10} < \pi$  » est une proposition fausse
- R : «  $\sqrt{2} \in \mathbb{Q}$  » est une proposition fausse
- T : « 2 est un entier naturel pair et premier » est une proposition vraie
- 2. Fonction propositionnelle

## Définition :

Une fonction propositionnelle est un énoncé ayant un sens, qui contient une variable ou plusieurs variables appartenant à un ensemble E.

Elle devient une proposition lorsqu'on remplace la variable ou les variables par des éléments donnés de E.

On note souvent une fonction propositionnelle par : $P(x)$ ;  $P(x, y)$ ;  $P(x, y, z)$  où  $x, y$  et  $z$  sont des éléments de E

## Exemples :

- $P(n)$ : " $n \in \mathbb{N}$ ;  $n^2 n = 2$ " est une fonction propositionnelle. On ne peut pas juger sa véracité.
- Si  $n = 2$ , P(2) est vraie. Mais si  $n \neq 2$ , P(3) est fausse
- $Q(x, y)$ : " $(x, y) \in \mathbb{R}^2$ ;  $x + 1 < y$ " est une fonction propositionnelle.  $Q(1, 5)$  est une proposition vraie, par contre

 $Q\big(10,6\big)$ est fausse

•  $R(x, y, z)$ : " $(x, y, z) \in \mathbb{N}^{*3}$ ;  $x^2 + y^2 = z^2$ " est une fonction propositionnelle.  $R(3, 4, 5)$  est une proposition

vraie, et  $\emph{R}\left( 1,4,3\right)$ est fausse

## Remarque:

- 1- Une fonction propositionnelle devient une proposition lorsqu'on remplace la variable ou les variables par des éléments donnés de E.
- 2- $\;$  La valeur de vérité de  $\;P\big(x\big)$  **dépend de**  $\;x$

# 3. Les quantificateurs

í

 $\frac{1}{\sqrt{2\pi}}\left(\frac{1}{\lambda}\right)^{2}$ 

## 3.1. Le quantificateur universel

## Définition :

L'expression « quel que soit » s'appelle **le quantificateur universel** et se note  $\,\forall$  .

 ${\rm Si}$  " $x\in E; P(x)$ " est une fonction propositionnelle, l'expression « quel que soit  $x\in E$  ;  $P(x)$  est

vraie » se note : «  $(\forall x\in E); P(x)$  » et se lit « Quel que soit  $\,\in E$  ;  $P(x)$  »

L'expression «  $(\forall x\!\in\!E)$  ;  $P(x)$  » est une proposition et non pas une fonction propositionnelle.

## Exemples :

- La proposition « Tout entier naturel est pair ou impair » s'écrit «  $(\forall n \in \mathbb{N})$ ;*n est pair ou impair* »
- La proposition « le carré de chaque nombre réel est positif ou nul » s'écrit «  $(\forall x \in \mathbb{R}); x^2 \geq 0$  »
- La proposition «  $(\forall x \in \mathbb{R}); x^2 \ge 0$  » est vraie
- La proposition «  $(\forall x \in \mathbb{R}); x^2 + x + 3 > 0$  » est vraie
- La proposition «  $(\forall n \in \mathbb{N}^*); \frac{n+1}{n} \notin \mathbb{N}$  » est fausse  $(\forall n \in \mathbb{N}^*); \frac{n+1}{n}$  $n \in \mathbb{N}^*$ );  $\frac{n}{n}$ *n*  $\forall n \in \mathbb{N}^*$  );  $\frac{n+1}{n} \notin \mathbb{N}$  » est fausse

## Remarque :

- Pour dire qu'une proposition est vraie il faut montrer qu'elle est vraie
- Pour dire qu'une proposition est fausse il suffit de donner un contre-exemple

# 3-2- Le quantificateur existentiel

# Définition :

L'expression « il existe au moins » s'appelle le **quantificateur existentiel e**t se note ∃.

Si «  $x \in E$ ;  $P(x)$  » est une fonction propositionnelle, l'expression « il existe au moins  $x \in E$  :  $P(x)$  est

vraie » se note : «  $(\exists x \in E) : P(x)$  »

L'expression  $(\exists x \in E)$ :  $P(x)$  est une proposition.

L'expression « il existe un unique  $x \in E$  :  $P(x)$  » se note  $\big(\exists ! x \in E\big)$  :  $\mathsf{P}(x)$ 

## Exemples **:**

- La proposition « il existe au moins un entier naturel *n* tel que  $\sqrt{n^2 + 7}$  est un entier naturel » s'écrit « $\left( \exists n\in \mathbb{N}\right)$  :  $\sqrt{n^{2}+7}\in \mathbb{N}$  »
- La proposition « il existe un unique nombre réel x tel que  $2x^2 x 3 = 0$  » s'écrit  $\alpha$   $(\exists ! x \in \mathbb{R}) : 2x^2 - x - 3 = 0$
- La proposition «  $(\exists x \in \mathbb{R}) : 2|x-3x|+5x=0$  » est vraie
- La proposition «  $(\exists (x, y) \in \mathbb{R}^2)$ : 2x 3y = 1 » est vraie
- La proposition «  $(\exists p \in \mathbb{N}, p > 1)$ :  $\frac{p+1}{p}$ *p*  $\exists p\in\mathbb{N},\,p\,{>}\,1)$  :  $\frac{p+1}{p}\,{\in}\,\mathbb{N}\,$  » est fausse

# 3-3- Propositions avec plusieurs quantificateurs

# Proposition1

Soit «  $(x, y) \in E^2$ ;  $P(x, y)$  » une fonction propositionnelle. On a :

 $\triangleright$  Les 3 propositions suivantes ont la même vérité :

 $\forall (x, y) \in E^2; P(x, y)$ 

[https://www.dimamath.com](https://www.dimamath.com/)  $\begin{picture}(20,20) \put(0,0){\line(1,0){10}} \put(15,0){\line(1,0){10}} \put(15,0){\line(1,0){10}} \put(15,0){\line(1,0){10}} \put(15,0){\line(1,0){10}} \put(15,0){\line(1,0){10}} \put(15,0){\line(1,0){10}} \put(15,0){\line(1,0){10}} \put(15,0){\line(1,0){10}} \put(15,0){\line(1,0){10}} \put(15,0){\line(1,0){10}} \put(15,0){\line(1$ 

$$
(\forall x \in E)(\forall y \in E); P(x, y)
$$

$$
\Leftrightarrow (\forall y \in E)(\forall x \in E); P(x, y)
$$

 $\triangleright$  Les 3 propositions suivantes ont la même vérité :

$$
\quad \clubsuit \quad \left( \exists (x, y) \in E^2 \right) : P(x, y)
$$

$$
\Leftrightarrow \quad (\exists x \in E)(\exists y \in E): P(x, y)
$$

 $\mathscr{F}$   $(\exists y \in E)(\exists x \in E): P(x, y)$ 

## Proposition2

 On peut permuter les quantificateurs de même nature dans une proposition contenant plusieurs quantificateurs sans changer sa vérité :

$$
(\forall x \in E)(\forall y \in E); P(x, y) \Leftrightarrow (\forall y \in E)(\forall x \in E); P(x, y)
$$

$$
(\exists x \in E)(\exists y \in E); P(x, y) \Leftrightarrow (\exists y \in E)(\exists x \in E); P(x, y)
$$

 On ne peut pas permuter les quantificateurs de natures différentes : En général, les propositions suivantes ne sont pas équivalentes :

$$
(\forall x \in E)(\exists y \in E); P(x, y) \text{ et } (\exists y \in E)(\forall x \in E); P(x, y)
$$

### Exemples :

- La proposition «  $(\forall x \in \mathbb{R})(\exists y \in \mathbb{R})$ :  $x + y = 0$  » est vraie
- La proposition «  $(\exists y \in \mathbb{R})(\forall x \in \mathbb{R}) : x + y = 0$  » est fausse

# II – Opérations sur les propositions

1. Négation d'une proposition

## Définition :

La négation d'une proposition P, est la proposition qui est fausse lorsque P est vraie, et qui est vraie lorsque P est fausse. On la note : *P ou P*

| $\overline{P}$ | —<br>$\bar{P}$                                                             |
|----------------|----------------------------------------------------------------------------|
|                | $\bf{0}$                                                                   |
| $\bf{0}$       |                                                                            |
| -              | $\overline{\phantom{a}}$<br>$\,$<br>$\epsilon$<br>$\overline{\phantom{a}}$ |

Tableau de vérité de la négation

### Exemples :

- $P$  : "2  $\leq$  -6" ;  $P$  : "2  $>$  -6"
- $Q: \pi^2 = 10$ ";  $\overline{Q}: \pi^2 \neq 10$ "

## Proposition

- $\hat{P}(x) = \sum_{x} P(x)$  ,  $\hat{P}(x) = \sum_{x} P(x)$  ,  $P(x) = \sum_{x} P(x)$  ,  $P(x) = \sum_{x} P(x)$  ,  $P(x) = \sum_{x} P(x)$  ,  $P(x) = \sum_{x} P(x)$
- $\hat{P}$  La négation de la proposition «  $(\exists x \in E); P(x)$  » est la proposition «  $(\forall x \in E); \overline{P}(x)$  »

### Exemples **:**

- La négation de la proposition «  $(\exists x \in \mathbb{R}) : x^2 + x + 1 = 0$  » est la proposition  $\mathscr{C}(\forall x \in \mathbb{R}); x^2 + x + 1 \neq 0$
- La négation de la proposition «  $(\forall n \in \mathbb{Z}); \sqrt{n^2+1} \in \mathbb{N}$  » est la proposition

[https://www.dimamath.com](https://www.dimamath.com/)  $\frac{1}{\sqrt{2\pi}}\left(\frac{1}{\lambda}\right)^{2}$ 

$$
\mathbb{R}\left(\exists n\in\mathbb{Z}\right):\sqrt{n^2+1}\notin\mathbb{N}\rightarrow
$$

- La négation de la proposition «  $(\forall x \in \mathbb{R}) (\exists y \in \mathbb{R}^*_+): x + y > 0$  » est la proposition  $\mathscr{C}\left(\exists x\in\mathbb{R}\right)\left(\forall y\in\mathbb{R}^*_+\right): x+y\leq 0$ 

#### Définition

La conjonction des deux propositions P et Q est la proposition qui est vraie uniquement lorsque les propositions P et Q sont vraies en même temps. On la note  $\left( P~et~Q \right)$   $ou~\left( P \wedge Q \right)$ 

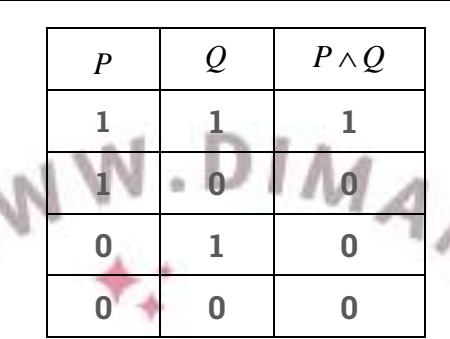

Tableau de vérité de la conjonction *P Q*

#### Exemples :

- La proposition « (3 *est un entier impair*) *et* (21 *est premier*) » est fausse
- La proposition « ( $\pi$  *est un nombre irrationnel*) *et*  $(\forall x \in \mathbb{R}^*_+)$ ;  $x + \frac{1}{x} \ge 2$  $\pi$  est un nombre irrationnel) et  $(\forall x \in \mathbb{R}_{+}^{*})$  $\left( (\forall x \in \mathbb{R}^*_+); x + \frac{1}{x} \ge 2 \right)$ » est vraie

## 3. La disjonction

#### Définition :

La disjonction de deux propositions P et Q est la proposition, qui est fausse uniquement lorsque les propositions P et Q sont fausses en même temps. On la note :  $\left( \textit{P ou Q} \right) \textit{ou} \left( \textit{P} \lor \textit{Q} \right)$ 

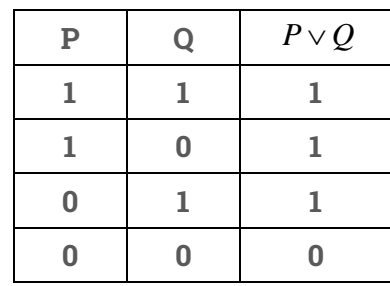

Tableau de vérité de la disjonction  $\;P \vee Q \;$ 

#### Exemples :

- La proposition «  $(3 \; est \; un \; entire \; impair) ou (21 \; est \; premier)$  » est vraie
- La proposition « ( $\pi$  *est un nombre irrationnel*)  $ou\left((\forall x \in \mathbb{R}^*_+); x + \frac{1}{x} \geq 2\right)$  $\pi$  est un nombre irrationnel) ou  $|\forall x \in \mathbb{R}_{+}^{*}$  $\left( (\forall x \in \mathbb{R}^*_+); x + \frac{1}{x} \ge 2 \right)$ » est vraie
- La proposition «  $(\sqrt{2} \text{ est un nombre rational}) ou((\forall x \in \mathbb{R}_{+}^{*}); x + \frac{1}{x} < 2$  $*$  $\left( (\forall x \in \mathbb{R}^*_+); x + \frac{1}{x} < 2 \right)$ » est fausse

#### Propriété :

La proposition  $(\bar{P}ouQ)$  est fausse uniquement lorsque P est vraie et Q est fausse

Démonstration :

 $\frac{1}{\sqrt{2\pi}}\left(\frac{1}{\lambda}\right)^{2}$ 

Pour démontrer cette proposition on dresse le tableau de vérité de *PouQ*

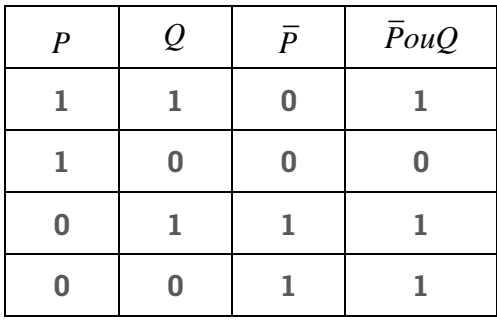

Donc La proposition *PouQ* est fausse uniquement lorsque P est vraie et Q est fausse

## 4. L'implication

### Définition :

La proposition *PouQ* , qui est fausse uniquement lorsque P est vraie et Q est fausse, s'appelle

« P implique Q » et se note  $(P \Rightarrow Q)$  $(P \Rightarrow Q)$ 

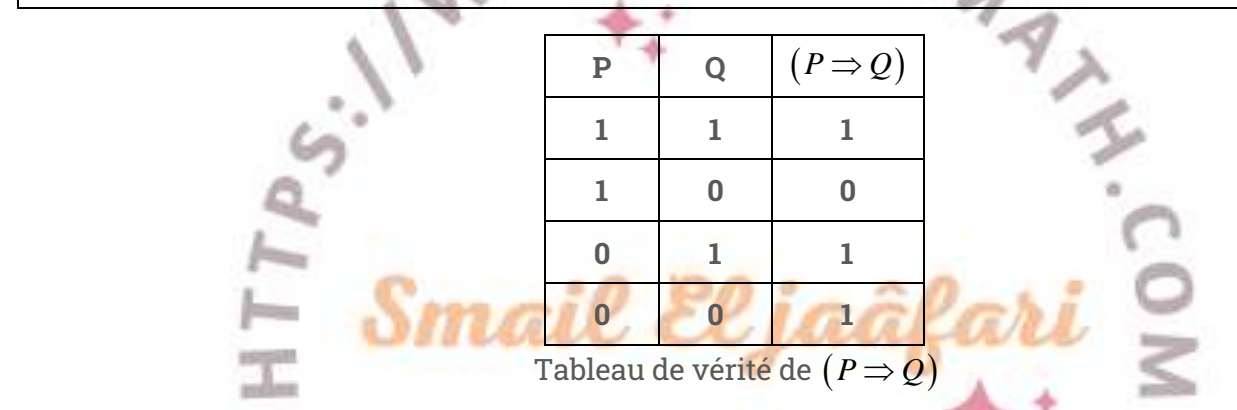

A.o

### Exemples :

- La proposition « (5 est un entier premier)  $\Rightarrow$  (1 est un entier premier) » est fausse
- La proposition « (1 est un entier premier)  $\Rightarrow$  (7 est un entier premier) » est vraie
- La proposition «  $(1 \text{ est un entier premier})$   $\Rightarrow$   $(10 \text{ est un entier premier})$  » est vraie

### Propriété :

Dans l'implication  $\;P \,{\Rightarrow}\, Q \,$  :

- o Q est une condition nécessaire pour P
- o P est une condition suffisante pour Q

## 5. L'équivalence

## Définition :

L'équivalence des deux propositions P et Q est la proposition, qui est vraie lorsque P et Q ont la même valeur de vérité. On la note  $(P \Leftrightarrow Q)$  et on lit « P équivalente à Q »

| $\mathbf P$ | Q                                 | $P \Leftrightarrow Q$                                     |
|-------------|-----------------------------------|-----------------------------------------------------------|
|             |                                   |                                                           |
|             | $\bf{0}$                          | 0                                                         |
| $\bf{0}$    |                                   | 0                                                         |
| $\bf{0}$    | 0                                 |                                                           |
| -<br>$\sim$ | $\sim$ $\sim$<br>$\sim$<br>$\sim$ | 7<br>$\overline{\phantom{0}}$<br>$\overline{\phantom{0}}$ |

Tableau de vérité de  $(P \Leftrightarrow Q)$ 

 $\frac{1}{\sqrt{2\pi}}\left(\frac{1}{\lambda}\right)^{2}$ 

### Exemples :

•  $(P \Rightarrow Q) \Leftrightarrow (\overline{P}ouQ)$  est une proposition vraie.

Pour montrer cela on doit dresser son tableau de vérité

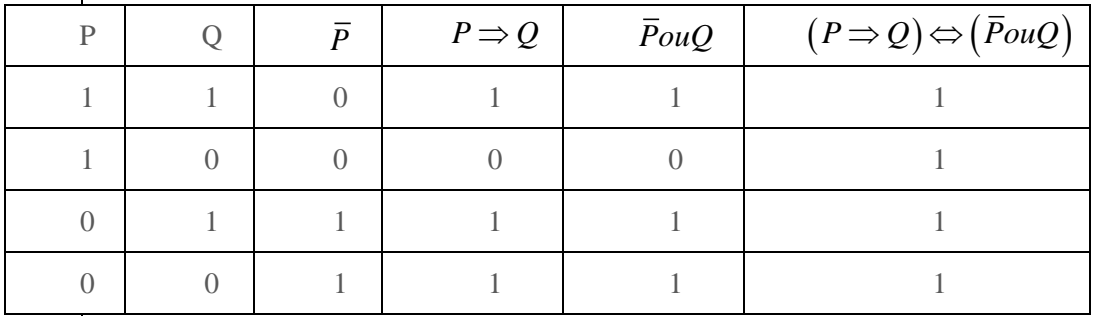

Donc cette proposition est toujours vraie.

- $(51 \text{ est premier}) \Leftrightarrow (5 > 27)$  est une proposition vraie
- $(51 \text{ est impair}) \Leftrightarrow (15 > 127)$  est une proposition fausse

## III - Lois logiques

### Définition :

Une loi logique est une proposition, constituée de plusieurs propositions, qui est toujours vraie quelle que soit la valeur de vérité des propositions qui la constituent.

 $A_{11}$ 

### Remarque :

- Pour montrer qu'une proposition est une loi logique, on utilise les tableaux de vérité
- Les lois logiques sont les bases des raisonnements

### Propriété :

Soit P, Q et R trois propositions. Alors les propositions suivantes sont des lois logiques :

- $\hat{P}$   $(P$  *et*  $Q) \Leftrightarrow (Q$  *et*  $P)$   $(Q$  . (La conjonction est commutative)
- $\hat{P}$   $(P \text{ ou } Q) \!\Leftrightarrow\! \big( Q \text{ ou } P \big)$  : (La disjonction est commutative)
- $\bm{\hat{P}} \leftrightarrow \bm{\hat{P}} \Leftrightarrow Q \Leftrightarrow Q \Leftrightarrow P)$   $\bm{\hat{P}}$  : (l'équivalence est commutative)
- $\stackrel{*}{\ast}~\bigl[\,P~et~(Q~ou~R)\,\bigl]\!\Leftrightarrow\!\bigl[\bigl(P~et~Q\bigr)\,ou~\bigl(P~et~R\bigr)\bigr]$  : (La conjonction est distributive par rapport à la disjonction)
- $\stackrel{*}{\ast}~\bigl[\,P ~ou~(Q ~et~ R)\,\bigl]\!\Leftrightarrow\!\bigl[\bigl(P ~ou~ Q\bigr)~et~\bigl(P ~ou~ R\bigr)\bigr]$  : (La distributivité de la disjonction par rapport à la conjonction)

$$
★
$$
Lois de Morgan :

$$
\qquad \qquad \overline{(P \text{ et } Q)} \Leftrightarrow (\overline{P} \text{ ou } \overline{Q})
$$

$$
\qquad \qquad \overline{(P \text{ ou } Q)} \Leftrightarrow (\overline{P} \text{ et } \overline{Q})
$$

$$
\triangleleft \left[ \left( P \Rightarrow Q \right) et \left( Q \Rightarrow P \right) \right] \Leftrightarrow \left( P \Leftrightarrow Q \right)
$$

- $\phi$   $\left[ (P \Rightarrow Q) e^{t} (Q \Rightarrow R) \right] \Rightarrow (P \Rightarrow R)$  : (L'implication est transitive)
- *<sup>P</sup> <sup>Q</sup> <sup>P</sup> et <sup>Q</sup>* : (La négation de l'implication)

### Exercice :

Parmi les propositions suivantes, laquelle est une loi logique ?

$$
1/\left[\overline{(P \text{ et } Q) \text{ ou } (\overline{P} \text{ et } \overline{Q})}\right] \Leftrightarrow Q
$$

 $\frac{1}{\sqrt{2\pi}}\left(\frac{1}{\lambda}\right)^{2}$ 

 $2$ / $\left[P \Rightarrow (Q \text{ et } \bar{Q})\right] \Leftrightarrow \bar{P}$ 

IV - Les raisonnements

1. Raisonnement par déduction

Le principe de déduction est le plus utilisé en mathématiques :

Si *P* **est vraie et**  $P \implies Q$  **est vraie**, **alors**  $Q$  **est vraie** 

Exemple :

Montrer que, pour tout réel  $x$  on a :  $x^2-4x+5\! >\! 0$ 

En effet, soit  $x \in \mathbb{R}$  tel que x vérifie l'inéquation  $x^2 - 4x + 5 > 0$  alors on :  $\Delta = -4 < 0$  donc le trinôme

 $x^2 - 4x + 5$  a le même signe que  $a = 1$ . D'où  $x^2 - 4x + 5 > 0$  cqfd

2. Raisonnement par disjonction des cas

Pour démontrer que certaines propositions sont vraies on sera amené à distinguer les cas. Ce raisonnement est appelé : **Raisonnement par disjonction des cas** Exemples :

1) Montrer que, pour tout entier naturel n,  $\frac{n(n+1)}{2}$ 2  $\frac{n(n+1)}{2}$  est un entier naturel Exemples :<br>1) Montrer que, pour tout entier naturel n,  $\frac{n(n+1)}{2}$  est un entier naturel<br>Pour montrer cette proposition : on distinguera les deux cas : n pair et n impair

1) Résoudre dans  $\mathbb R$ , l'équation :  $|x-2|-2|3+x|=4$ 

3. Raisonnement par contraposée

Soit P et Q deux proposition<mark>s. La proposition  $(P\Rightarrow Q)\Leftrightarrow (\bar Q\Rightarrow \bar P)$  est une loi logique. Donc les deux</mark> propositions  $\left(P \,{\Rightarrow}\, Q\right)$  et  $\left(\bar{Q} \,{\Rightarrow}\, \bar{P}\right)$  ont la même vérit<mark>é.</mark>

Le raisonnement par contraposée consiste à : **Montrer**  $\big(\bar{Q}\,{\Rightarrow}\,\bar{P}\big)$ **, pour montrer que**  $(P\,{\Rightarrow}\, Q)$ **est vraie** 

### Exemple :

Montrer que, pour tout entier naturel n tel que *<sup>n</sup>*<sup>²</sup> est pair alors n est pair

### 4. Raisonnement par l'absurde

Le raisonnement par l'absurde repose sur le principe suivant : **Pour montrer** C, **on suppose à la fois que P est vraie et que Q est fausse et cherche une contradiction** ; ainsi si P est vraie alors Q doit être vraie et donc  $\,P\!\Rightarrow\!{\cal Q})$  est vraie

### Exemple :

1) Soit 
$$
a > 0
$$
 et  $b > 0$ . Montrer que : 
$$
\frac{a}{1+a} = \frac{b}{1+b} \Rightarrow a = b
$$

Raisonnons par l'absurde : Supposons que  $\frac{a}{1+a} = \frac{1}{1+a}$ *<sup>a</sup> b*  $\frac{a}{a} = \frac{b}{1+b}$  et  $a \neq b$ 

Comme 
$$
\frac{a}{1+a} = \frac{b}{1+b}
$$
 donc  $a + a^2 = b + b^2$ , d' où  $(a-b)(a+b+1) = 0$ , par suite  $(a+b+1) = 0$  car

 $a-b \neq 0$ , alors  $a+b=-1$  ce qui est contradictoire avec le fait que  $a > 0$  et  $b > 0$ . Donc si  $\frac{a}{1+a} = \frac{1}{1+a}$ *<sup>a</sup> b*  $\frac{a}{a} = \frac{a}{1+b}$ alors  $a = b$ 

2) Montrer que  $\sqrt{2} \notin$ 

5. Raisonnemnt par contre-exemple

 $\frac{1}{\sqrt{2\pi}}\left(\frac{1}{\lambda}\right)^{2}$ 

Pour montrer qu'une proposition du type " $\forall x\in E;\,P(x)$ " est fausse il suffit de trouver au moins un élément α de E tel  $P(α)$  soit fausse . Un tel raisonnement est appelé **raisonnement par cotre-exemple** Exemple :

1) Montrer que :  $(\forall x \in [0,1])$  :  $x^2 \ge x$  est fausse

En effet la négation de la proposition P :  $(\forall x\!\in\![0,1])\colon x^2 \geq x$  est  $\bar{P}$  :  $\left(\exists x\!\in\![0,1]\right)\colon x^2 < x$ 

En posant 1  $x = \frac{1}{3}$  on a :  $x^2 = \frac{1}{9}$  $x^2 = \frac{1}{9}$  et comme  $\frac{1}{9} < \frac{1}{3}$  $\frac{1}{9} < \frac{1}{3}$  alors  $\left( \exists x = \frac{1}{3} \! \in \! \left[ 0, \! 1 \right] \right)$  :  $x^2$  $x = \frac{1}{3} \in [0,1]$  :  $x^2 < x$  $\left(\exists x = \frac{1}{3} \in [0,1]\right) : x^2 <$ donc la proposition *P* est

vraie d'où la proposition P est fausse

2) Montrer que :  $(\forall (x, y) \in \mathbb{R}^2); x^2 + y^2 \ge x + y$ 

# 6. Raisonnement par récurrence

### Principe de récurrence

Soit  $\ P(n),\,n\in\left\{n\in\mathbb{N}\ /\ n\geq n_{0}\right\}$  une fonction propositionnelle, où  $\,n_{_0}\,$  est un entier naturel fixé. Pour démontrer que, pour tout entier naturel  $n \geq n_{\rm o}$  on a  $\,P(n)$  , on procède comme suit :

- $\bullet$  Initialisation : On vérifie que  $\,P(n_{_{0}})$  est vraie
- Hérédité : Soit  $n \geq n_0$ , on montre que  $P(n) \Rightarrow P(n+1)$
- Conclusion :  $\big(\,\forall n\geq n_0\big);$   $P(n)$  est vraie

## Principe de récurrence (version pratique)

Montrer que :  $\big(\forall n\,{\geq}\,n_0\big);$   $P(n)$  . On suit les étapes su<mark>iv</mark>antes :

- $\bullet$  Initialisation : On vérifie que  $\,P(n_{_{0}})$  est vraie
- Hérédité : Soit  $n \geq n_0$ , supposons que  $P(n)$  est vraie Et montrons que  $P(n+1)$  est vraie
- Conclusion :  $(\forall n \geq n_{_{0}}); P(n)$  est vraie

### Exemples :

1) Montrer que :  $\left(\forall n\in\mathbb{N}\right)$ ;  $n^{3}+2n\,$  est divisible par 3

En effet : On pose  $\,P(n)$  : 3 |  $n^3+2n, n\in \mathbb{N}$  . Raisonnons par récurrence :

- Initialisation : Pour  $n = 0$  , on a  $3(0^3 + 2 \times 0$  . Donc  $P(0)$  est vraie
- $\bullet$   $\,$  Hérédité : Soit  $n\in\mathbb{N}$  , supposons que  $\,n^3+2n$  est divisible par 3 ; c-à-d  $\big(\,\exists k\in\mathbb{N}\,\big)$  :  $n^3+2n=3k$ Et montrons que  $P(n+1)$  est vraie c-à-d  $\left(\exists k\acute{}_{}\in\mathbb{N}\right)$  :  $\left(n+1\right)^{3}+2\big(n+1\big)=3k$  ' On a  $(n+1)^3 + 2(n+1) = n^3 + 3n^2 + 3n + 1 + 2n + 2 = (n^3 + 2n) + 3(n^2 + n + 1)$  $= 3k + 3(n^2 + n + 1) = 3(k + n^2 + n + 1) = 3k'$  où  $k' = k + n^2 + n + 1$

Donc  $P(n+1)$  est vraie

- Conclusion :  $\big(\,\forall n\in\mathbb{N}\,\big); \, n^3+2n\,$  est divisible par3

2) Montrer, par récurrence, que :  $\left(\forall n\geq 5\right);$   $2^n\geq 6n$ 

7. Raisonnement par analyse – synthèse

 $\frac{1}{\sqrt{2\pi}}\left(\frac{1}{\lambda}\right)^{2}$ 

Le raisonnement par **analyse-synthèse** pour déterminer les solutions d'un problème lorsque la rédaction est délicate :

- Dans la première partie **analyse**, on détermine toutes les solutions éventuelles de ce problème
- La seconde partie **synthèse,** On élimine les solutions de l'analyse qui ne vérifient pas toutes les conditions

Exemple :

Déterminer toutes les applications de  $\mathbb N$  dans  $\mathbb R$  vérifiant :  $\left(\forall\big(n,m\big)\!\in\!\mathbb N^2\right)$ ;  $f(n\!+\!m)\!=\!f(n)\!+\!f(m)$ 

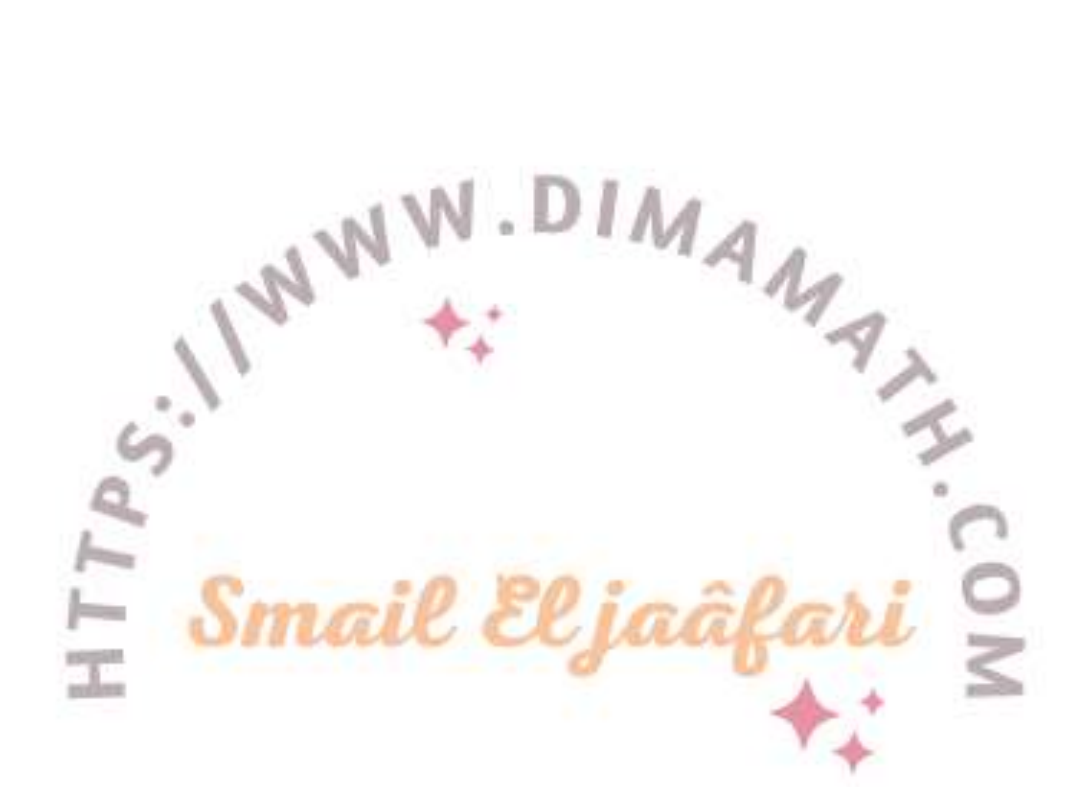